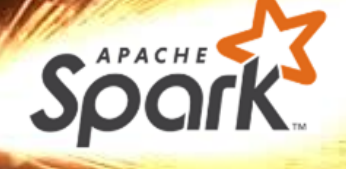

### Distributed Data Management Spark Batch Processing<br>
F-2.04, Campus II

Hasso Plattner Institut

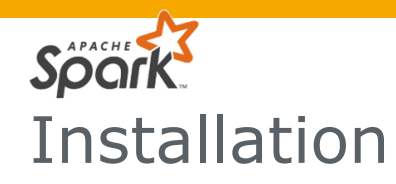

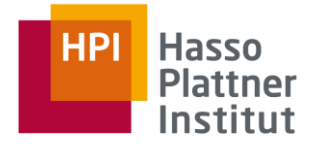

### Installation (Development)

- Install Java 1.8, Maven, Git.
- Install IntelliJ IDEA (use @student.hpi.uni-potsdam.de email for a free ultimate license).
- Install Scala within the IntelliJ IDEA setup.
- Checkout<https://github.com/HPI-Information-Systems/spark-tutorial.git> and open the project in IntelliJ IDEA.

### Installation (Deployment / Interactive Shell)

- Install Java 1.8, Maven.
- Download and install Spark: <https://spark.apache.org/downloads.html>
- Start the master/slave daemon processes: <https://spark.apache.org/docs/latest/spark-standalone.html>

#### **Distributed Data Management**

Spark Batch Processing

Slide **2** ThorstenPapenbrock

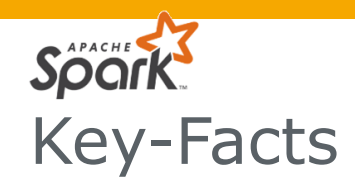

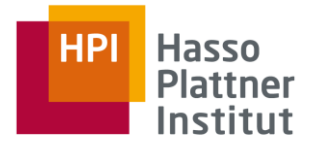

### **Spark**

- Written in Scala
- Offers Java, Scala, Python, SQL, and R bindings
- Uses (inter alia) Akka under the hood
- Can access data in Cassandra, HBase, Hive, and any Hadoop data source

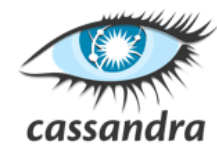

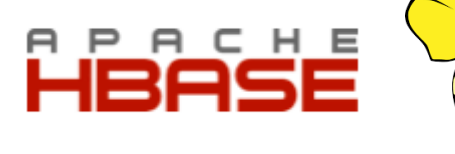

- zdooo
- Runs standalone (own cluster and resource management) or on managed clusters (Hadoop YARN or Apache Mesos)

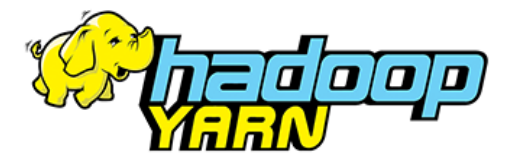

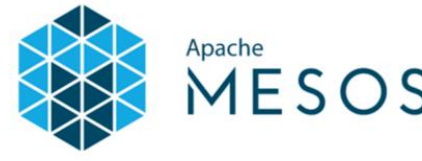

#### **Distributed Data Management**

Spark Batch Processing

Slide **3** ThorstenPapenbrock

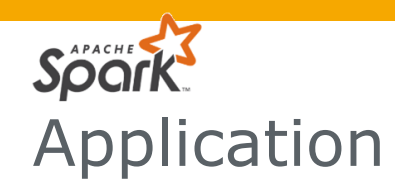

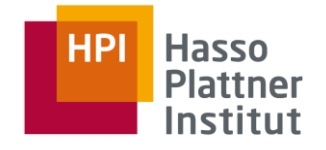

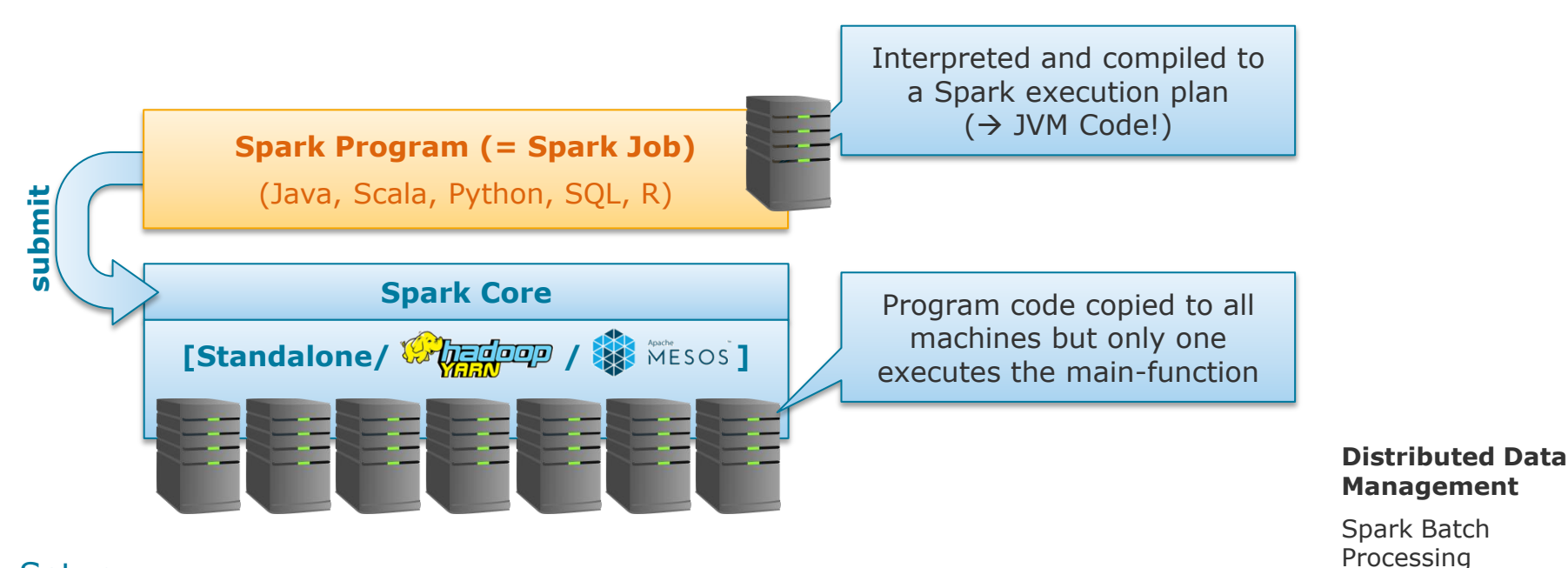

### **Setup**

- On all nodes: Install and configure Java, Scala, SSH, Spark, (Hadoop, Kafka, …)
- See e.g.: <https://medium.com/ymedialabs-innovation/apache-spark-on-a-multi-node-cluster-b75967c8cb2b>

Slide **4** ThorstenPapenbrock

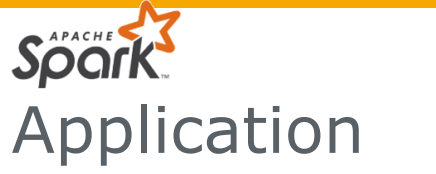

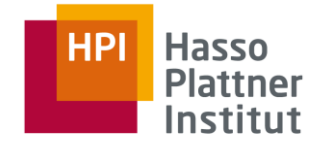

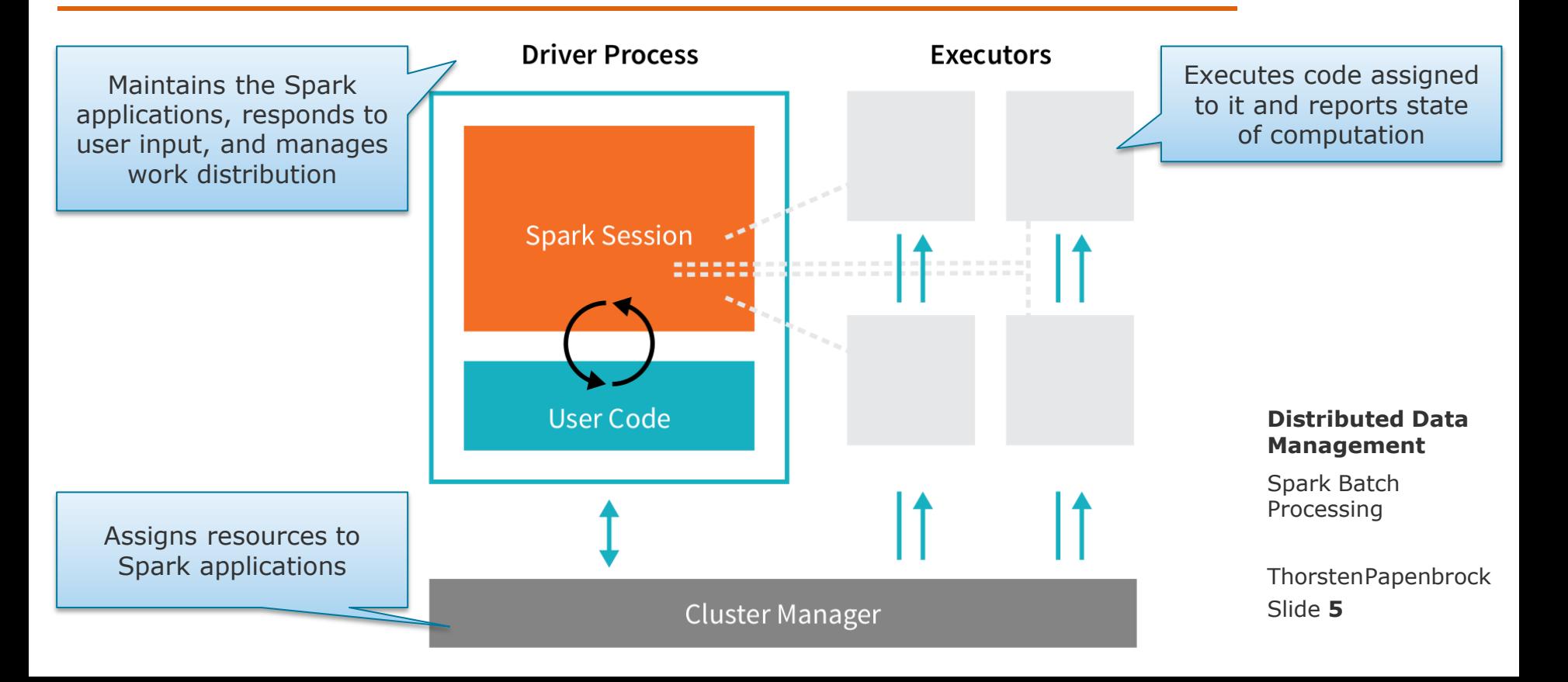

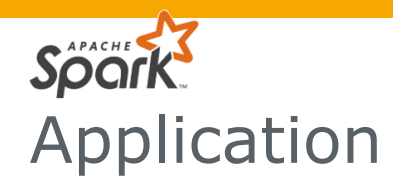

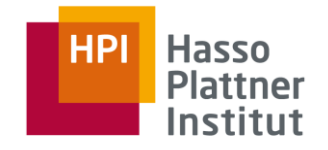

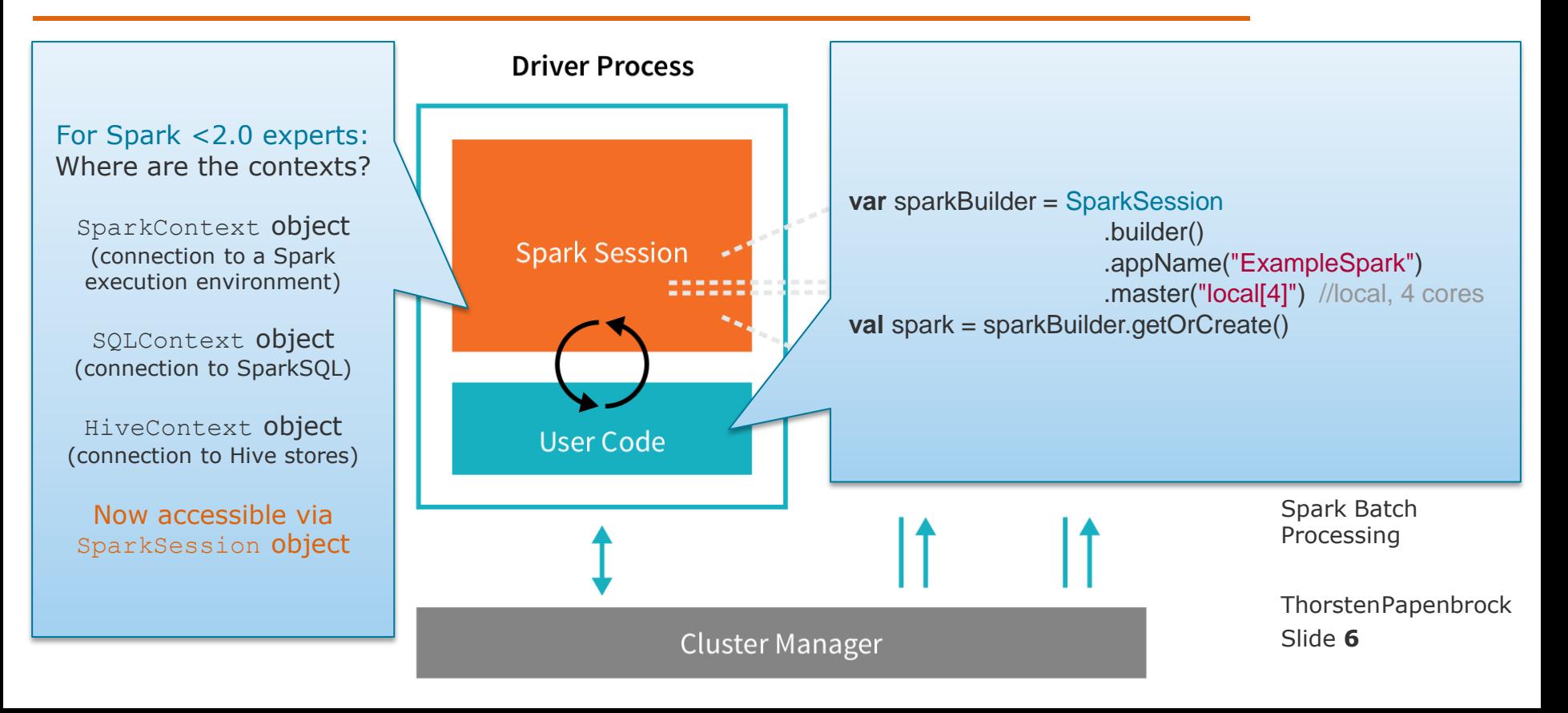

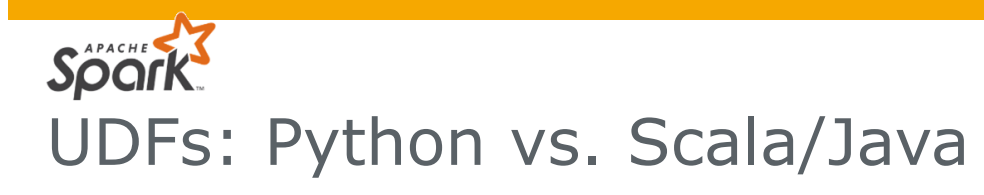

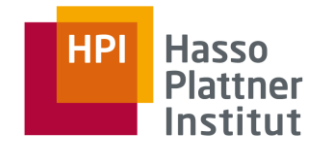

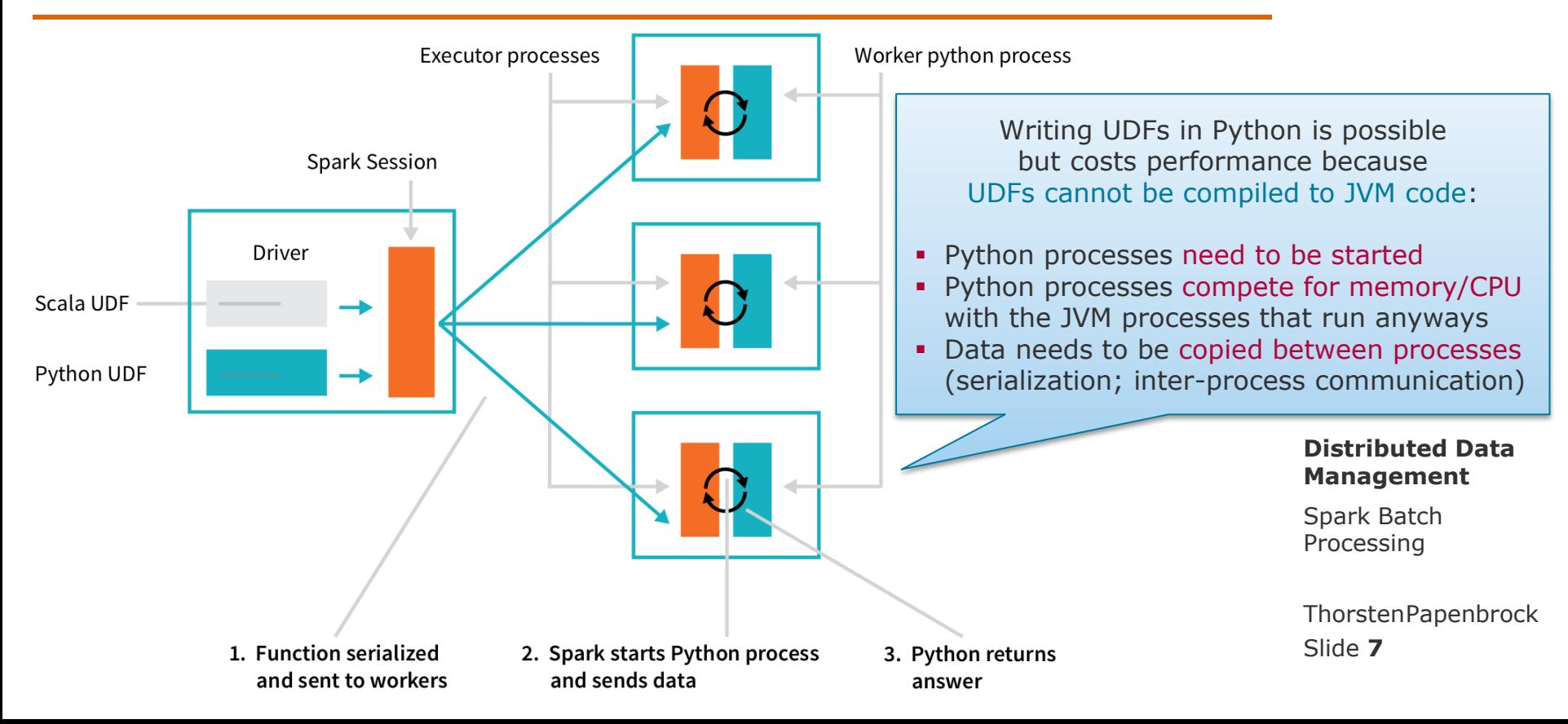

### Local Execution Execute the  $main()$ -function Submit to Cluster Build a fat jar including all dependencies Commit to cluster via spark-submit script: Application Submit **submit [Standalone] submit ./bin/spark-submit** \ --class <main-class> \

```
 --master <master-url> \
 --deploy-mode <deploy-mode> \
 --conf <key>=<value> \
 ... # other options
 <application-jar> \
   [application-arguments]
```
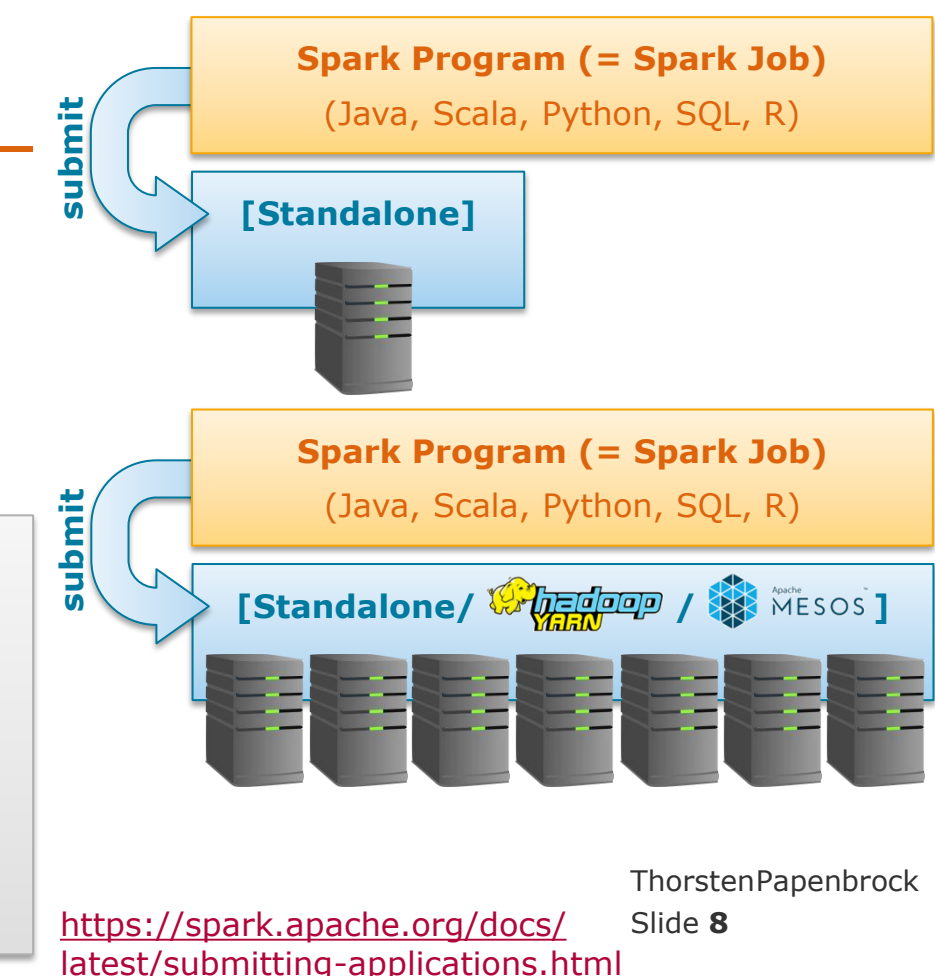

# Application Submit

### Local Execution

Execute the  $main()$ -function

### Submit to Cluster

- Build a fat jar including all dependencies
- Commit to cluster via spark-submit script:

```
./bin/spark-submit \
   --class de.hpi.time_series_mining.Main \
   --master spark://192.168.0.18:7077 \
   --deploy-mode client \
   --executor-memory 16G \
   --total-executor-cores 32 \
   /jobs/time_series_mining.jar \
       /data/time_series.csv \
       /results/time_series \
       60
```
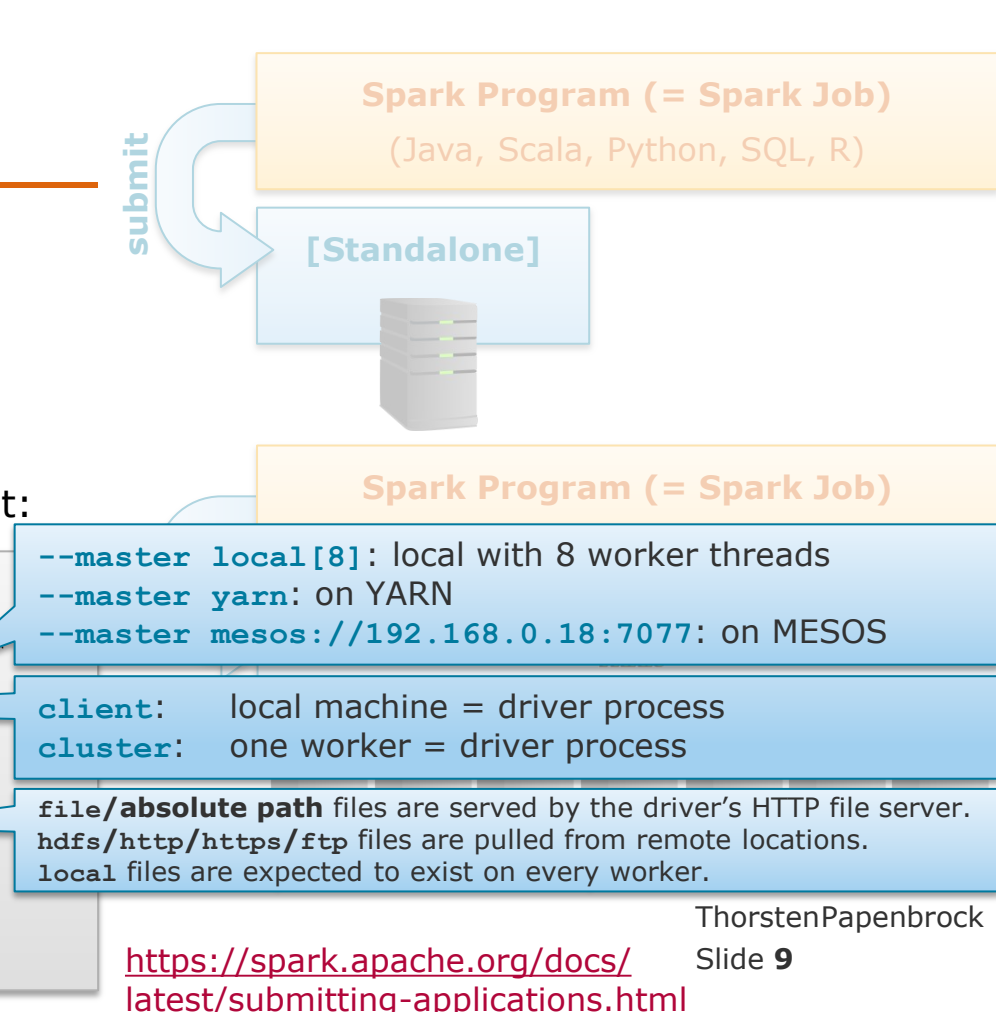

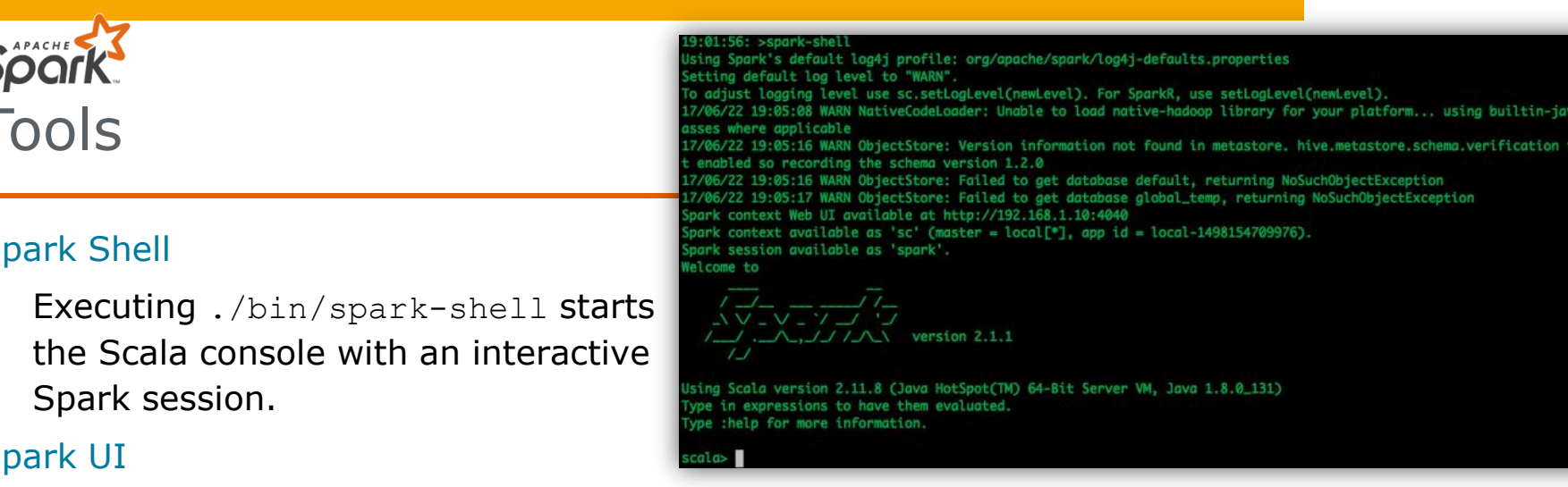

 Accessing http://localhost:**4040** in a web browser opens the Spark UI that monitors the execution of Spark jobs.

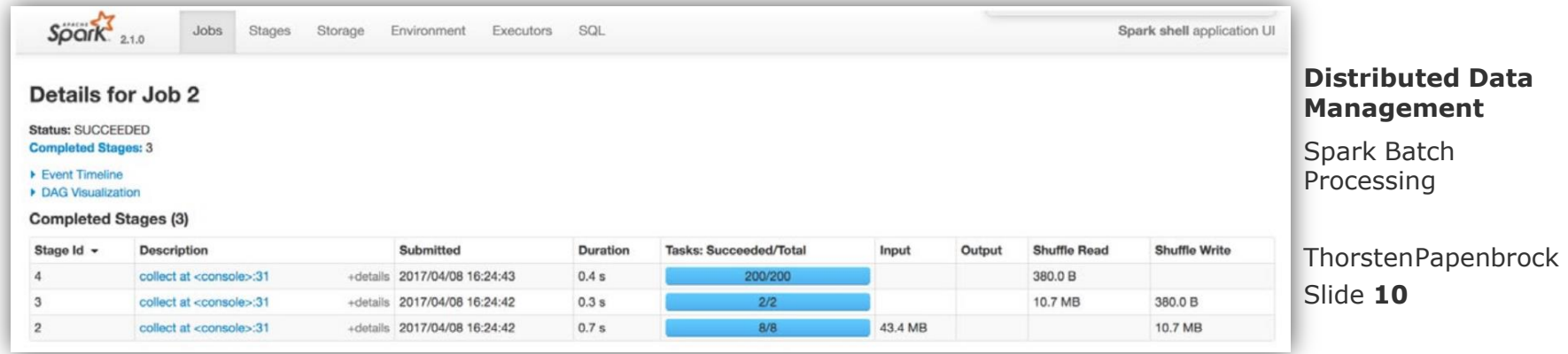

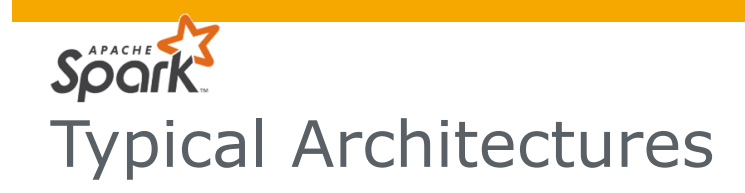

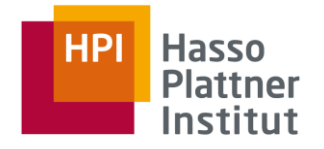

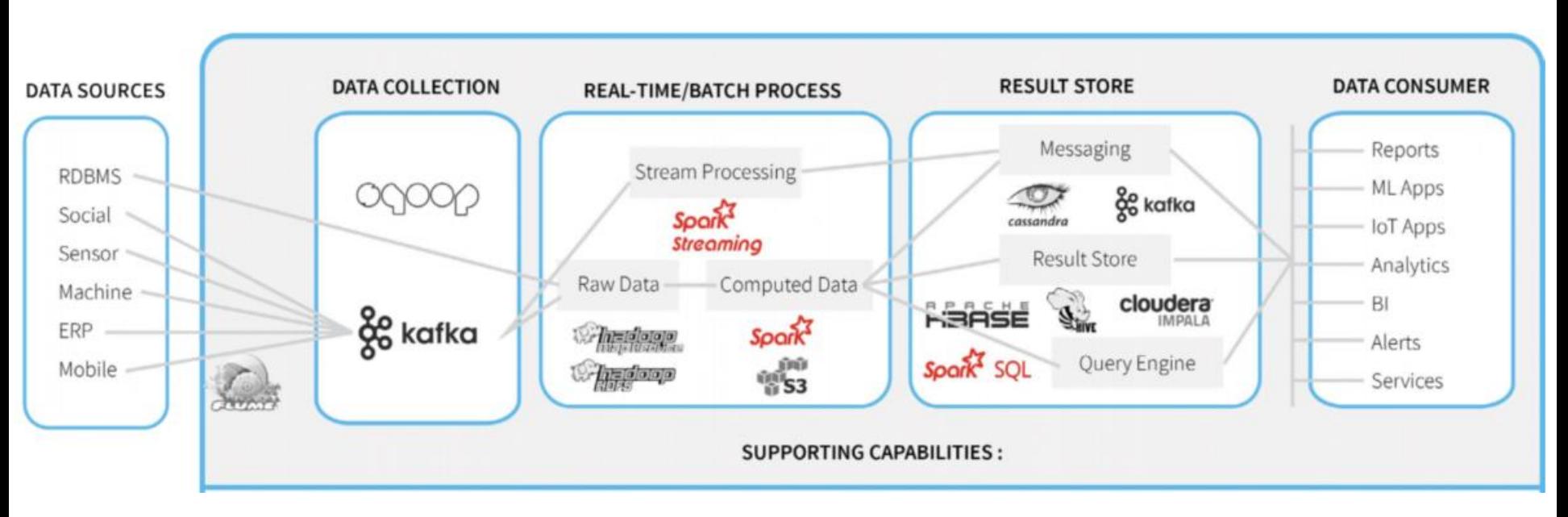

<https://unraveldata.com/spark-performance-management-2/>

Slide **11** ThorstenPapenbrock Spar Distributed Data

APACHE

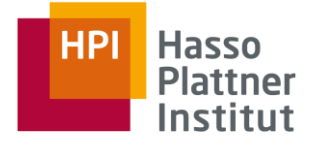

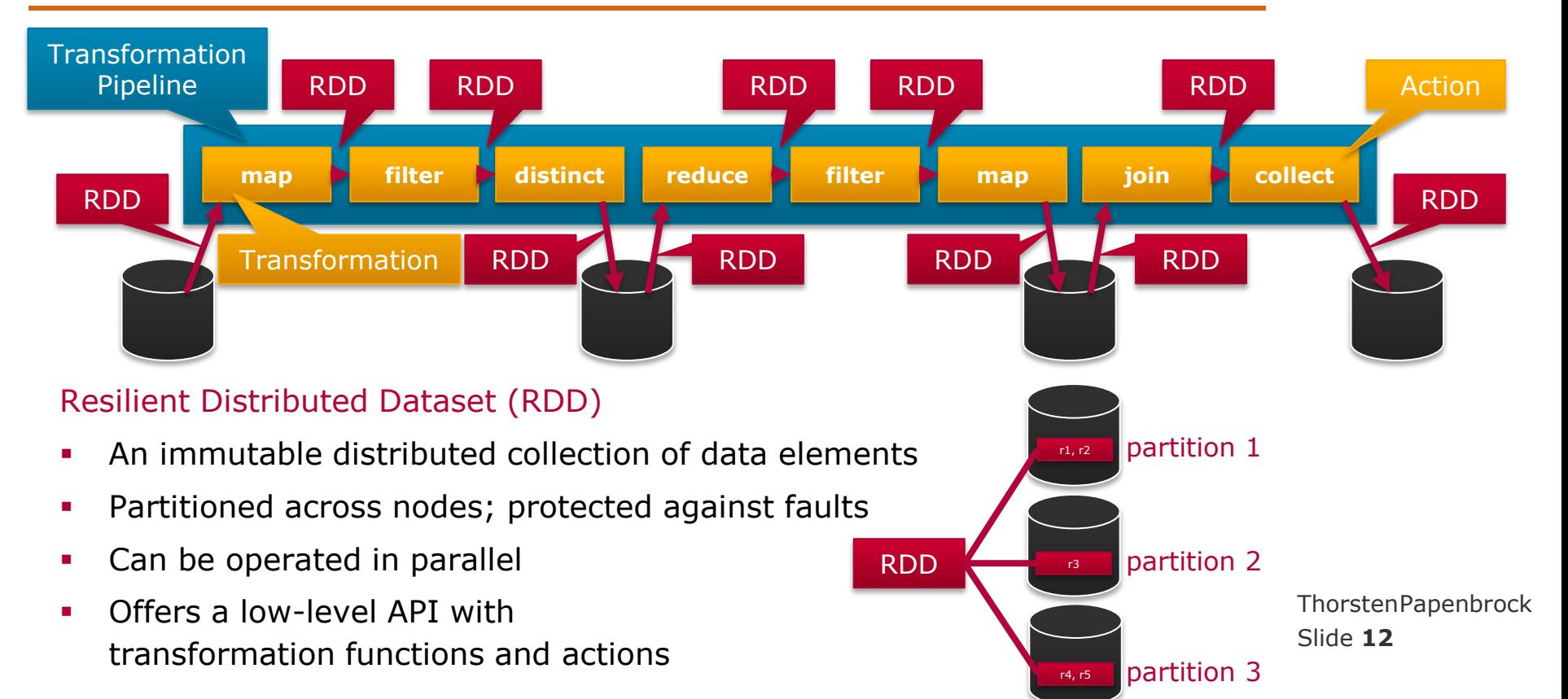

![](_page_12_Picture_0.jpeg)

![](_page_12_Picture_1.jpeg)

![](_page_12_Picture_225.jpeg)

![](_page_13_Picture_0.jpeg)

![](_page_13_Picture_1.jpeg)

![](_page_13_Picture_130.jpeg)

![](_page_14_Picture_0.jpeg)

![](_page_14_Picture_1.jpeg)

![](_page_14_Picture_182.jpeg)

![](_page_15_Picture_0.jpeg)

![](_page_15_Picture_1.jpeg)

![](_page_15_Picture_219.jpeg)

![](_page_16_Picture_0.jpeg)

![](_page_16_Picture_1.jpeg)

![](_page_16_Figure_2.jpeg)

#### **Distributed Data Management**

Spark Batch Processing

Slide **17** ThorstenPapenbrock

![](_page_17_Figure_0.jpeg)

![](_page_18_Picture_0.jpeg)

# Distributed Transformations and Actions

![](_page_18_Picture_2.jpeg)

![](_page_18_Figure_3.jpeg)

### Transformation

- A **lazy operation** on an RDD that creates one or many new RDDs
	- $RDD \equiv RDD$
	- $RDD \implies$  Seq[RDD]
- Examples: map(), filter(), join(), reduceByKey(), cogroup()

### Action

- An operation on an RDD that **triggers the execution** of a pipeline
- ThorstenPapenbrock Specifies how to handle the result (view, collect, or write)
	- Slide **19** Examples: collect(), reduce(), count(), take()

![](_page_19_Picture_0.jpeg)

### Distributed RDD Transformations

![](_page_19_Picture_2.jpeg)

![](_page_19_Picture_19.jpeg)

![](_page_20_Picture_0.jpeg)

![](_page_20_Picture_1.jpeg)

![](_page_20_Picture_70.jpeg)

See Understanding closures for more details.

#### Types of actions

- 1. actions to view data (in the console)
- 2. actions to collect data (to native objects)
- 3. actions to write data (to output sources)

The Dataset and DataFrame APIs add many further transformations and actions:

[https://spark.apache.org/docs/latest/api](https://spark.apache.org/docs/latest/api/scala/index.html) [/scala/index.html#org.apache.spark.sql.](https://spark.apache.org/docs/latest/api/scala/index.html) [Dataset](https://spark.apache.org/docs/latest/api/scala/index.html)

Slide **21**

![](_page_21_Figure_0.jpeg)

- Forms an RDD lineage with all the parent RDDs of the final RDD(s)
- Intermediate RDDs can become …
	- smaller (e.g. filter, count, distinct, sample)
	- same size (e.g. map)
	- larger (e.g. flatMap, union, cartesian)
		- … than their parents
- Actions finish a pipeline causing Spark to …
	- compile the code (from Scala, Java, Python, SQL, R) into an execution plan
	- 2. optimize the execution plan (e.g. code/partition distribution and filter-push-down)
	- 3. execute the execution plan (scheduling tasks to executors)
- A Spark Session (i.e. Spark Program) can host multiple pipelines

Spark can, in fact, use query optimization techniques similar to SQL optimizers!

Slide **22**

![](_page_22_Picture_0.jpeg)

### Transformation Pipelining

### Narrow Transformations

- Transformations where all records in the same output RDD partition originate from the same input RDD partition (ensure self-sustained partitions)
- Examples: map() or filter()
- Spark groups narrow transformations into one stage (= pipelining)  $\rightarrow$  data is kept in memory; transformations do not block later ones

### Wide Transformations

- Transformations where records might get shuffled across different RDD partitions; the records required to compute a certain output record may reside in different partitions of the parent RDD
- Examples: groupByKey() or reduceByKey()
- Spark executes a blocking RDD shuffle to transfer data across the cluster, which creates a new stage with a new set of partitions
	- $\rightarrow$  data is written to disk; transformation blocks later ones

Certain transformations can be pipelined which is an optimization that Spark uses to improve performance of computations

![](_page_22_Figure_12.jpeg)

![](_page_22_Picture_13.jpeg)

Slide **23** ThorstenPapenbrock

![](_page_23_Figure_0.jpeg)

![](_page_24_Picture_0.jpeg)

![](_page_24_Picture_1.jpeg)

### Number of executor threads

- Configurable, e.g., to the number of cores in the cluster
- Defined by the Cluster Manager (YARN/Mesos) or the SparkConf:
	- spark.conf.set("spark.executor.instances", "5") // 5 worker nodes .set("spark.executor.cores", "8") // 8 cores on each node

### Number of partitions

- Configurable, but usually greater than number of executor threads to improve load balancing and minimize scheduling overhead (see data replication lecture!)
- Defined by the Spark Session (default 200)
	- Change session-wide: spark.conf.set("spark.sql.shuffle.partitions", "40")
	- **Change in pipeline:** val  $\text{rdd2} = \text{rdd}.\text{repartition (40)}$

Slide **25** ThorstenPapenbrock

### **Degree of Parallelism** = min(number of executor threads, number of partitions)

# **Spache** Degree of Parallelism

![](_page_25_Picture_1.jpeg)

![](_page_25_Figure_2.jpeg)

Slide **26** ThorstenPapenbrock

# Spark Degree of Parallelism

![](_page_26_Picture_1.jpeg)

![](_page_26_Figure_2.jpeg)

Slide **27** ThorstenPapenbrock Degree of Parallelism

![](_page_27_Picture_1.jpeg)

### HDFS blocks vs. Spark partitions

- HDFS splits blocks on byte basis
- Spark splits partitions on line basis ('\n')

What happens to overlapping lines?

![](_page_27_Figure_6.jpeg)

https://www.ae.be/blog-en/ingesting-data-spark-using-custom-hadoop-fileinputformat/

![](_page_28_Picture_0.jpeg)

- A columnar storage format for files
- Stores data and the data's schema
- Compact due to … (recall lecture "Distributed DBMS")
	- dictionary encoding, bit packing, run-length encoding
- Used by many projects in the Hadoop ecosystem to store (intermediate) data

### Spark Parquet support

Slide **29** ThorstenPapenbrock Spark Batch Processing work similarly! **case class** Flight(origin: String, destination: String, flights: BigInt) **val** flightsDataFrame = spark.read.parquet("/mnt/data/parquet/flight.parquet/") **val** flightsDataset = flightsDataFrame.as[Flight] flightsDataset.printSchema() flightsDataset.map(f => **new** Flight(f.origin.toLowerCase(), f.destination.toLowerCase(), f.flights)) flightsDataset.write.parquet("/mnt/data/parquet/flight\_mapped.parquet/") CSV and JSON formats

![](_page_28_Picture_8.jpeg)

e.g. RDDs

![](_page_29_Picture_0.jpeg)

## Column Functions for DataFrames

![](_page_29_Picture_2.jpeg)

![](_page_29_Figure_3.jpeg)

#### **Distributed Data Management**

Spark Batch Processing

Slide **30** ThorstenPapenbrock

![](_page_30_Picture_0.jpeg)

![](_page_30_Picture_1.jpeg)

**val** flightData = spark .read .option("inferSchema", "true") .option("header", "true") .csv("/mnt/data/flight-data-2015.csv")

**import** org.apache.spark.sql.functions.desc

```
val result = flightData
  .groupBy("DESTINATION")
 .sum("FLIGHTS")
 .withColumnRenamed("sum(FLIGHTS)", "total")
  .sort(desc("total"))
  .limit(5)
  .collect()
```
**val** flightData = spark .read .option("inferSchema", "true") .option("header", "true") .csv("/mnt/data/flight-data-2015.csv")

flightData.createOrReplaceTempView("flight")

**val** result = spark.sql("""

SELECT DESTINATION, sum(FLIGHTS) as total FROM flight GROUP BY DESTINATION ORDER BY sum(FLIGHTS) DESC LIMIT 5

""").collect()

Both compile to the same execution plan! (check with rdd.explain())

> Slide **31** ThorstenPapenbrock

![](_page_31_Picture_0.jpeg)

![](_page_31_Picture_1.jpeg)

![](_page_31_Figure_2.jpeg)

![](_page_32_Picture_0.jpeg)

![](_page_32_Picture_1.jpeg)

### **Performance**

![](_page_32_Figure_3.jpeg)

#### **Distributed Data Management**

Spark Batch Processing

45

Slide **33** ThorstenPapenbrock

![](_page_33_Picture_0.jpeg)

![](_page_33_Picture_1.jpeg)

### Batched Stream Processing

- Reasons:
	- Incremental processing: start processing data that is still being written to
	- Latency reduction: pipeline data to maximizing resource utilization

![](_page_33_Figure_6.jpeg)

![](_page_34_Picture_0.jpeg)

![](_page_34_Picture_1.jpeg)

### Batched Stream Processing

- Reasons:
	- Incremental processing: start processing data that is still being written to
	- Latency reduction: pipeline data to maximizing resource utilization

![](_page_34_Figure_6.jpeg)

![](_page_35_Picture_0.jpeg)

![](_page_36_Picture_0.jpeg)

![](_page_36_Picture_1.jpeg)

![](_page_36_Figure_2.jpeg)

### Broadcast variables

"names" will be serialized and copied to every executor **node** (if a node has multiple executors, it still receives the data only once)

![](_page_36_Figure_5.jpeg)

![](_page_37_Picture_0.jpeg)

![](_page_37_Picture_1.jpeg)

Replace by regex **import** org.apache.spark.sql.functions.{col, regexp\_replace} **val** regexString = "BERLIN|FRANKFURT|MÜNCHEN|HAMBURG|OSNABRÜCK|POTSDAM" dataFrame .select(regexp\_replace(col("ORIGIN"), regexString, "GERMANY").as("O\_COUNTRY")) .show(10) One of many regex functions!

### Extract by regex

```
import org.apache.spark.sql.functions.{col, regexp_extract}
val regexString = "(BLACK|WHITE|RED|GREEN|BLUE|YELLOW)"
dataFrame
  .select(regexp_extract (col("DESCRIPTION"), regexString, 1).as("COLOR"))
  .show(10)
```
#### **Distributed Data Management**

Spark Batch Processing

Slide **38** ThorstenPapenbrock

![](_page_38_Picture_0.jpeg)

### The Data Engineers Guide to Apache Spark

- PDF on lecture homepage
- Spark Documentation
- [https://spark.apache.org/docs/latest/](https://spark.apache.org/docs/2.2.0/rdd-programming-guide.html)
- [https://spark.apache.org/docs/latest/rdd-programming-guide.html](https://spark.apache.org/docs/2.2.0/rdd-programming-guide.html)
- Spark API Documentation
- [https://spark.apache.org/docs/latest/api/scala/index.html](https://spark.apache.org/docs/2.2.0/api/scala/index.html)
- [https://spark.apache.org/docs/latest/api/scala/index.html#org.apache.spark.sql.<X>.html](https://spark.apache.org/docs/latest/api/scala/index.html)
	- <X> є {Dataset, DataFrameReader, DataFrameStatFunctions, DataFrameNaFunctions, Encoder, SQLImplicits, SparkSession, Column, functions}
- Spark Big Data Cluster Computing in Production
- [https://www.amazon.de/](https://www.amazon.de/Spark-Data-Cluster-Computing-Production/dp/1119254019/) [Spark-Data-Cluster-Computing-Production/dp/1119254019/](https://www.amazon.de/Spark-Data-Cluster-Computing-Production/dp/1119254019/)

![](_page_38_Picture_12.jpeg)

![](_page_38_Picture_13.jpeg)

Slide **39**

ThorstenPapenbrock

Homework Inclusion Dependency Discovery

**Definition:** Given two relational instances  $r_i$  and  $r_j$  for the schemata  $R_i$ , and  $R_j$ , respectively. The inclusion dependency  $R_i[X] \subseteq R_j[Y]$  (short  $X \subseteq Y$ ) with  $X \subseteq R_i$ ,  $Y \subseteq R_j$  and  $|X| = |Y|$  is valid, iff  $\forall$   $t_i[X] \in r_i$  ,  $\exists t_j[Y] \in r_j : t_i[X] = t_j[Y]$ .

"All values in X are also contained in Y"

We consider only unary INDs for this task, i.e.,  $|X| = |Y| = 1$ 

foreign-key candidates

![](_page_39_Picture_5.jpeg)

Slide **40** ThorstenPapenbrock

![](_page_39_Picture_7.jpeg)

### Homework Inclusion Dependency Discovery

![](_page_40_Picture_1.jpeg)

![](_page_40_Picture_536.jpeg)

- Name ⊆ Type ?
- Name ⊆ Equatorial\_diameter ? Type ⊆ Equatorial\_diameter ? Mass ⊆ Type ?
- Name ⊆ Mass ?
- Name ⊆ Orbital radius ?
- Name ⊆ Orbital period ?
- Name ⊆ Rotation period ?
- Name  $\subseteq$  Confirmed moons ?
- Name ⊆ Rings ?
- Name ⊆ Atmosphere ?

■ Type ⊆ Mass ?

■ Type ⊆ Name ?

- Type  $\subseteq$  Orbital radius ?
- Type  $\subseteq$  Orbital period ?
- Type  $\subseteq$  Rotation period ?
- Type ⊆ Confirmed moons ?
- Type ⊆ Rings ?
- Type ⊆ Atmosphere ?

■ Mass ⊆ Name ?

■ …

■ Mass ⊆ Equatorial\_diameter ?

Slide **41** ThorstenPapenbrock

http://webdatacommons.org/webtables/index.html

### Homework Inclusion Dependency Discovery

![](_page_41_Picture_1.jpeg)

![](_page_41_Picture_1054.jpeg)

Homework Inclusion Dependency Discovery - Rules

![](_page_42_Picture_1.jpeg)

### **Assignment**

- Task
	- Write a Spark program that discovers all unary INDs in a given dataset (within and between all tables!).
	- The input dataset may consist of multiple tables.
	- The Spark program should run standalone in local mode.
- Dataset
	- Use the TPCH dataset provided on our website: [https://hpi.de//nc/en/naumann/teaching/teaching/ws-1920/distributed-data](https://hpi.de/nc/en/naumann/teaching/teaching/ws-1920/distributed-data-management-vl-master.html)[management-vl-master.html](https://hpi.de/nc/en/naumann/teaching/teaching/ws-1920/distributed-data-management-vl-master.html)
	- **TPCH** is a generated dataset often used to benchmark query performance.  $\leq$

![](_page_42_Picture_10.jpeg)

- Parameter
	- "java -jar YourAlgorithmName.jar --path TPCH --cores 4"
	- Default path should be "./TPCH" and default cores 4.

Slide **43** ThorstenPapenbrock Homework Inclusion Dependency Discovery - Rules

![](_page_43_Picture_1.jpeg)

### Assignment

- Expected output
	- Write the discovered INDs lexicographically sorted to the console.
	- Use the following style for your output:

```
<dependent> < <referenced1>, <referenced2>, ...
```
So the correct output should look as follows:

```
C_CUSTKEY < P_PARTKEY
C_NATIONKEY < S_NATIONKEY, N_NATIONKEY
L COMMIT < L SHIP, L RECEIPT
L_LINENUMBER < C_NATIONKEY, S_NATIONKEY, O_ORDERKEY, L_SUPPKEY, N_NATIONKEY, S_SUPPKEY, P_PARTKEY, P_SIZE, C_CUSTKEY, L_PARTKEY
L_LINESTATUS < O_ORDERSTATUS
L_ORDERKEY < O_ORDERKEY
L_PARTKEY < P_PARTKEY
L_SUPPKEY < P_PARTKEY, S_SUPPKEY, C_CUSTKEY
L_TAX < L_DISCOUNT
N_NATIONKEY < C_NATIONKEY, S_NATIONKEY
N_REGIONKEY < C_NATIONKEY, S_NATIONKEY, N_NATIONKEY, R_REGIONKEY
O_CUSTKEY < P_PARTKEY, C_CUSTKEY
O_SHIPPRIORITY < C_NATIONKEY, S_NATIONKEY, N_REGIONKEY, N_NATIONKEY, R_REGIONKEY
P_SIZE < L_SUPPKEY, S_SUPPKEY, P_PARTKEY, C_CUSTKEY, L_PARTKEY
R_REGIONKEY < C_NATIONKEY, S_NATIONKEY, N_REGIONKEY, N_NATIONKEY
S_NATIONKEY < C_NATIONKEY, N_NATIONKEY
S_SUPPKEY < L_SUPPKEY, P_PARTKEY, C_CUSTKEY
                                                                                                                Slide 44
                                                                                                               ThorstenPapenbrock
```
Homework Inclusion Dependency Discovery - Rules

### Assignment

- Submission deadline
	- $27.01.202009:00:00$
- Submission channel
	- **•** Your git repositories
- Submission artifacts
	- **Source code**
	- **A** slide with your transformation pipeline(s)
- Teams
	- **Please solve the homework** in teams of two students.

![](_page_44_Picture_11.jpeg)

![](_page_44_Picture_12.jpeg)

![](_page_44_Picture_13.jpeg)

### Homework Inclusion Dependency Discovery - Hint

![](_page_45_Figure_1.jpeg)

Figure 1: Dataflow for a distributed full outer join on all columns of a dataset. The attribute names and some values are abbreviated for the purpose of lucidity.

### **Scaling Out the Discovery of Inclusion Dependencies**

S. Kruse, T. Papenbrock, F. Naumann, Proceedings of the conference on Database Systems for Business, Technology, and Web (BTW). pp. 445-454 (2015).

![](_page_45_Figure_5.jpeg)

![](_page_45_Figure_6.jpeg)

![](_page_45_Figure_7.jpeg)

Figure 3: Stratosphere plan for unary IND detection.

![](_page_45_Picture_9.jpeg)

Homework Inclusion Dependency Discovery - Hints

![](_page_46_Picture_1.jpeg)

### Further hints

- If you choose to implement the pipeline proposed in the paper, useful functions might be …
	- **Collect** set()
	- $\blacksquare$  size()
	- explode()
- To get the column labels, have a look at dataframe.columns.
- Using 4 cores, you should be able to find all INDs on the provided TPCH dataset within  $\sim 10$  min.
- Start developing your pipeline only with the region and nation tables; when everything works, add the other tables to the input.
- Take one step of your pipeline after another and check intermediate results with dataset.show().
- We evaluate all submitted algorithms on a server with 32 cores.

Slide **47** ThorstenPapenbrock

![](_page_47_Picture_0.jpeg)

Distributed Data Management Spark Batch Processing

Thorsten Papenbrock G-3.1.09, Campus III Hasso Plattner Institut